### **Constat**

Selon leur hauteur et leurs caractéristiques géométriques, les seuils et barrages peuvent constituer des obstacles à la continuité écologique (flux liquides, flux sédimentaires, déplacements des organismes piscicoles).

En cloisonnant les cours d'eau, en particulier dans le sens de la montaison (aval  $\blacktriangleright$  amont), ils limitent les possibilités de survie ou de développement de certaines espèces, comme les migrateurs amphihalins (saumon, anguille, lamproie, etc.) et les fragilisent d'avantage. En retardant ou en interrompant le transit des sédiments grossiers, ils favorisent, vers l'aval, les processus d'érosion et la dégradation des substrats granulaires propices aux processus d'autoépuration de l'eau ou servant de supports à la vie aquatique ou de frayères piscicoles. Parmi ces ouvrages hydrauliques, certains <sup>n</sup>'assurent plus de fonction ou d'usage pouvant être remis en cause par leur arasement total ou partiel. Cette solution peut donc être envisagée pour que la continuité écologique soit améliorée ou restaurée. Cb-RD2 - Modification d'ouvrages obstacles à la continuité écologique au sein du réseau hydrographique<br>Cb-RD2 - Modification d'ouvrages obstacles à la continuité écologique<br>Cb-RD3 - Suppression d'ouvrages obstacles à la co

## **Objectifs visés et gains attendus**

Les ouvrages qui font obstacle à la continuité écologique et qui peuvent être arasés sont ciblés. Ceux situés sur des cours d'eau classés en liste 2 (article L.214‐17 du Code de l'environnement) peuvent être prioritaires .

L'objectif est d'améliorer et, si possible, restaurer la continuité écologique des espèces cibles, à la montaison et à la dévalaison, ainsi que le transit sédimentaire par charriage.

### **Modalités techniques**

- Sur la base du diagnostic d'infranchissabilité et des droits et devoirs du propriétaire de l'ouvrage, définir et concevoir les modifications à apporter à l'ouvrage pour rétablir la continuité piscicole
- Elaborer un dossier technique et réglementaire étayé
- Evaluer les impacts des modifications et aménagements prévus sur l'état et le fonctionnement du cours d'eau, d'une part, sur les usages et enjeux riverains associés, d'autre part
- Si besoin, proposer des mesures correctives et compensatoires.

**Incidences** (Voir le tableau de synthèse pour l'objectif Cb à la suite)

# **Mesures d'accompagnement et recommandations**

- Avant les travaux, <sup>s</sup>'assurer que le projet est validé techniquement et réglementairement et accepté par les riverains ou acteurs locaux
- En phase de chantier (hors période végétative, de crue, de reproduction ou de nidification) :
	- Travailler hors d'eau (depuis la rive, derrière ou sur un batardeau)
	- $\checkmark$ Limiter les itinéraires empruntés et les rotations en respectant les boisements alluviaux, les annexes fluviales ou les zones humides
	- $\checkmark$ Prévoir des dispositifs adaptés pour limiter les départs de M.E.S. ou les risques de pollution par les engins ou les produits utilisés
	- $\checkmark$ Ne rien rejeter ou déposer dans le lit mineur du cours d'eau ou sur le talus des berges et évacuer les matériaux provenant de l'ouvrage
- Après travaux, suivre et évaluer les ajustements morphologiques et écologiques (végétation rivulaire ou alluviale, faune piscicole, etc.) consécutifs à l'arasement de l'ouvrage

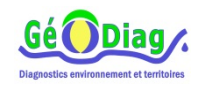

# **Cb ‐ Préserver / restaurer / améliorer la continuité écologique au sein du réseau hydrographique**

Cb‐R02 ‐ Modification d'ouvrages obstacles à la continuité écologique Cb‐R03 ‐ Suppression d'ouvrages obstacles à la continuité écologique

# **Dispositions réglementaires Principaux indicateurs Principaux indicateurs**

- Rubrique 3.1.2.0 (articles L.214‐1 à L.214‐3 du Code l'environnement)
- Régime d'autorisation (modification du profil en long ou en travers du lit mineur sur une longueur <u>></u> 100 m)
- Déclaration d'intérêt général (DIG) nécessaire à la collectivité maître d'ouvrage (Art. R214‐88 à R214‐104 du code de l'environnement)

## **Quantification et coûts prévisionnels**

- 
- Montant total des études de faisabilité estimé à 37000 euro H.T.

#### **Localisation**

Voir atlas cartographique Cb, sites SA\_059 et VO\_040

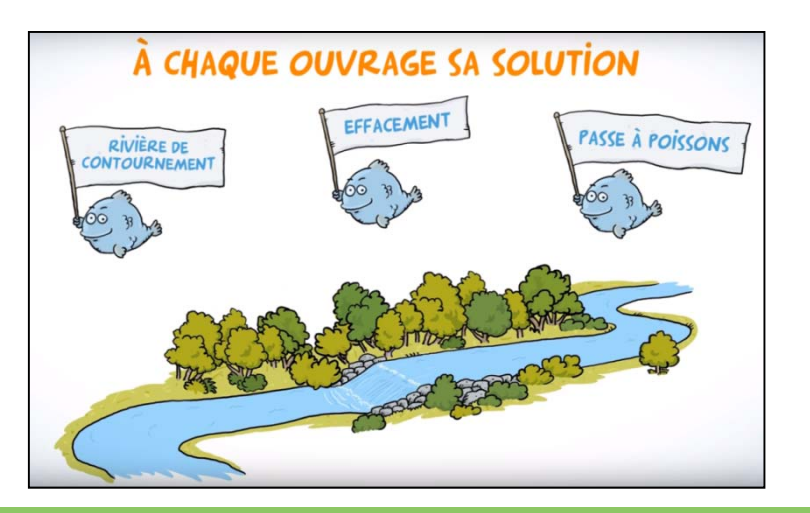

- Suivi des évolutions morphologiques (topographie, etc.) et de la végétation dans la zone d'influence de l'ouvrage arasé
- Evaluation de l'évolution du cloisonnement du cours d'eau et des peuplements des espèces cibles sur le réseau hydrographique

### **Illustration**

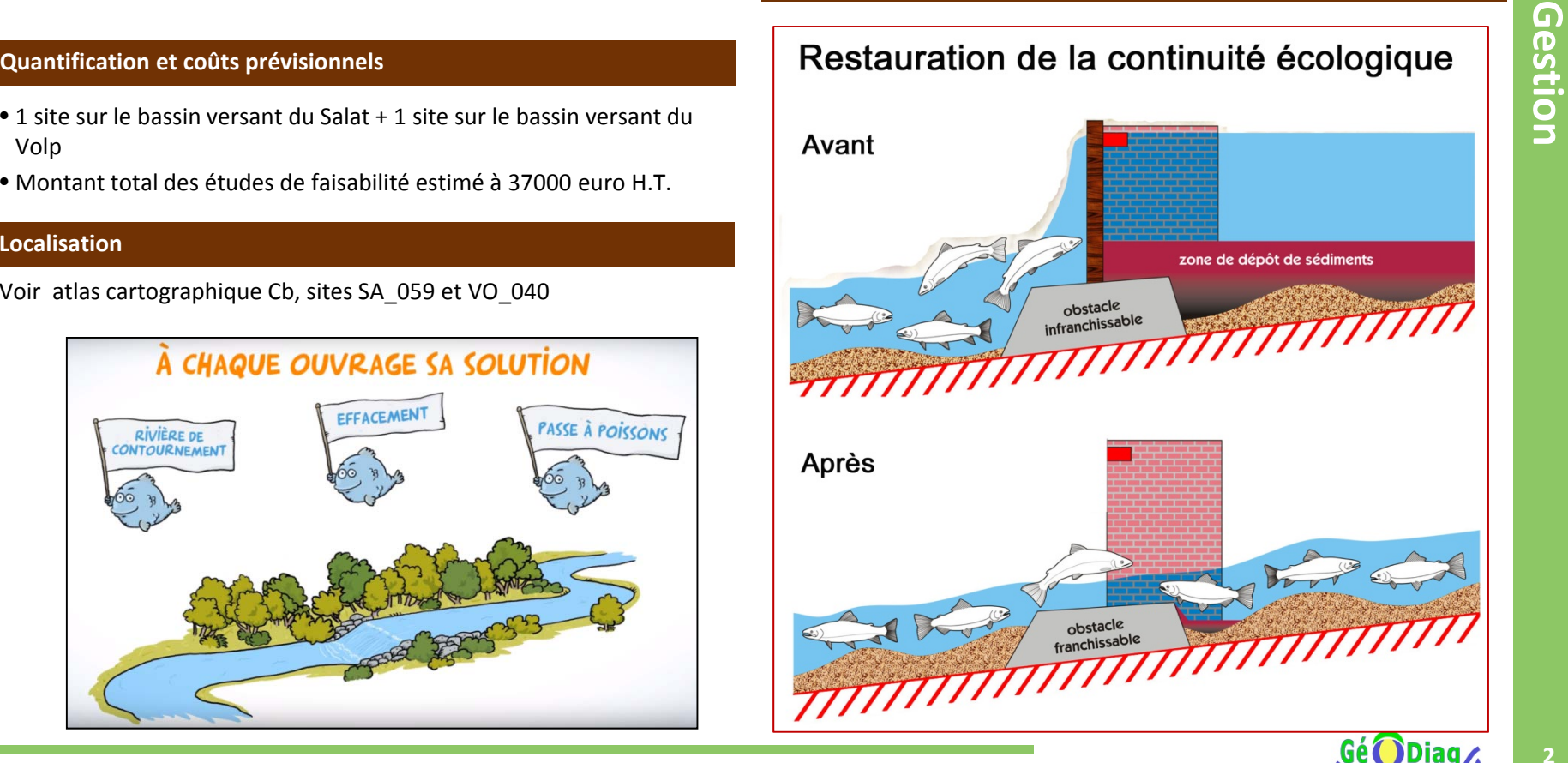

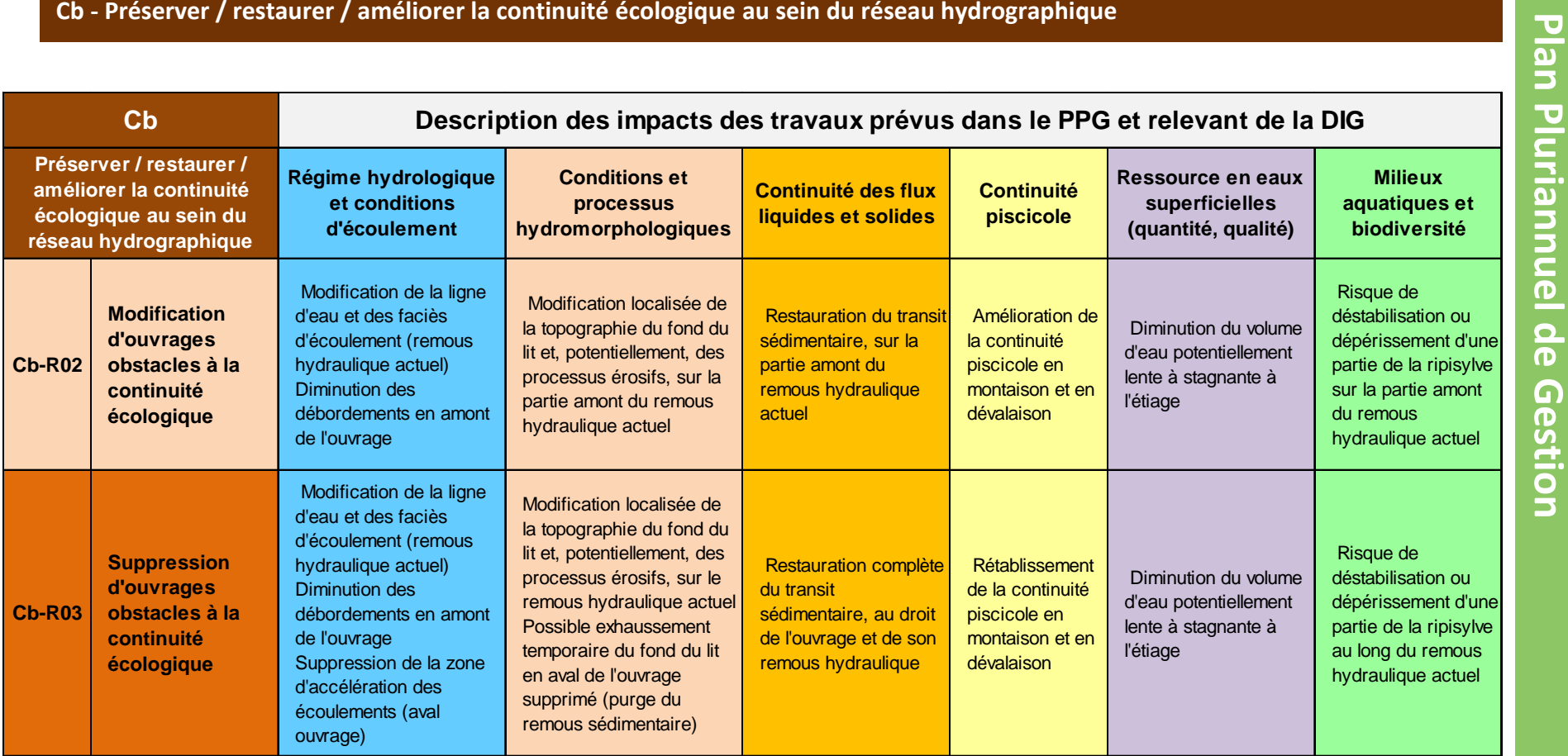

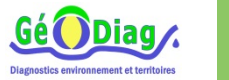

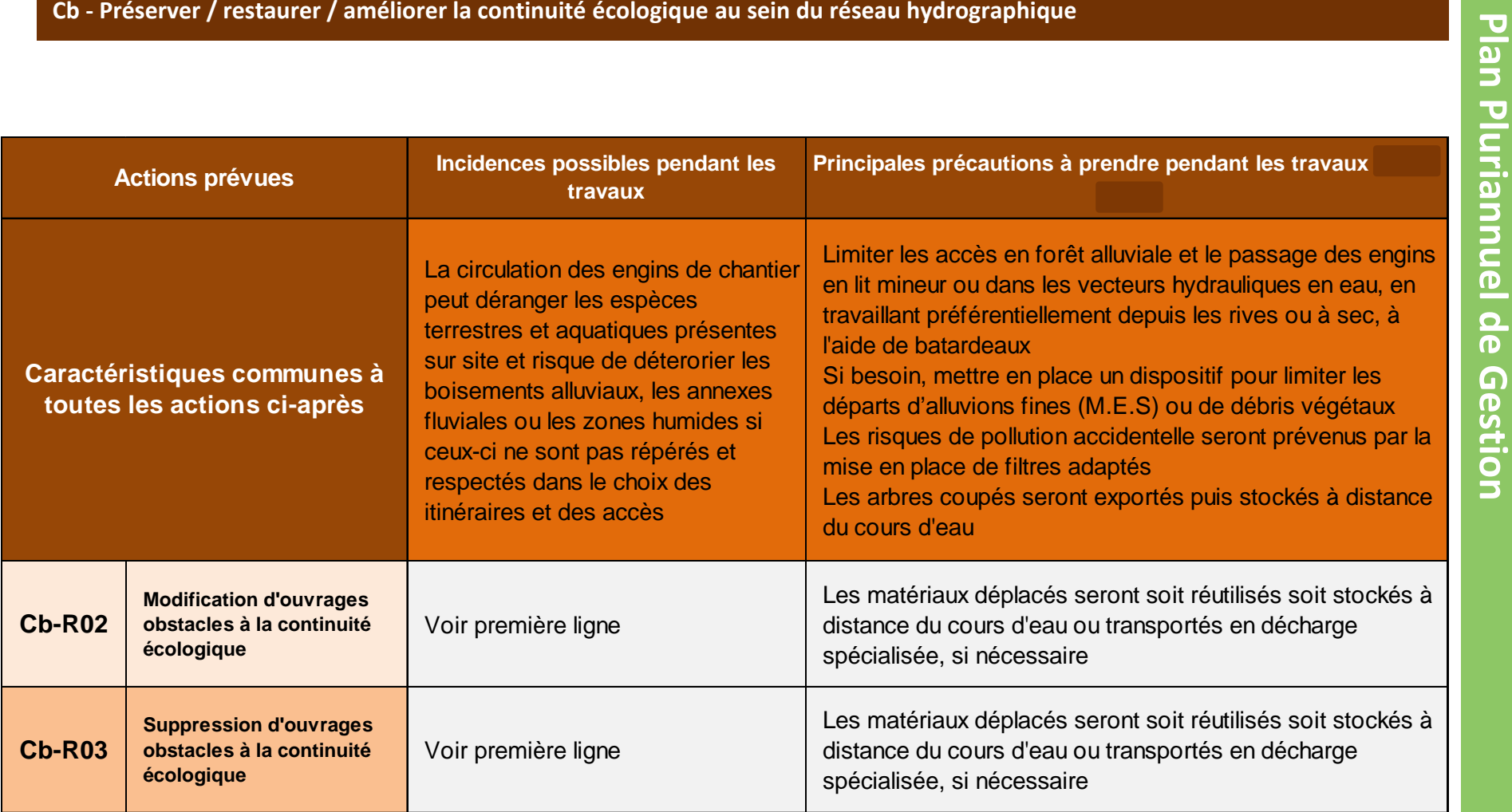

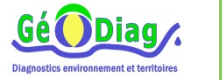